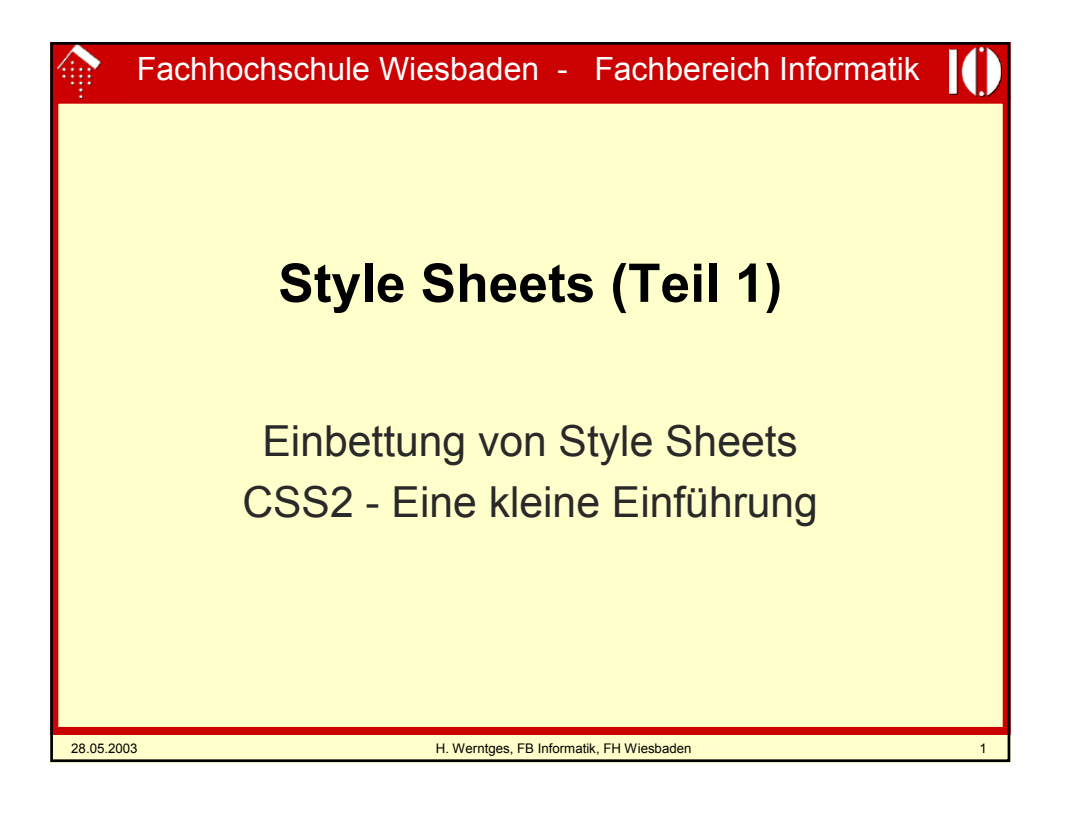

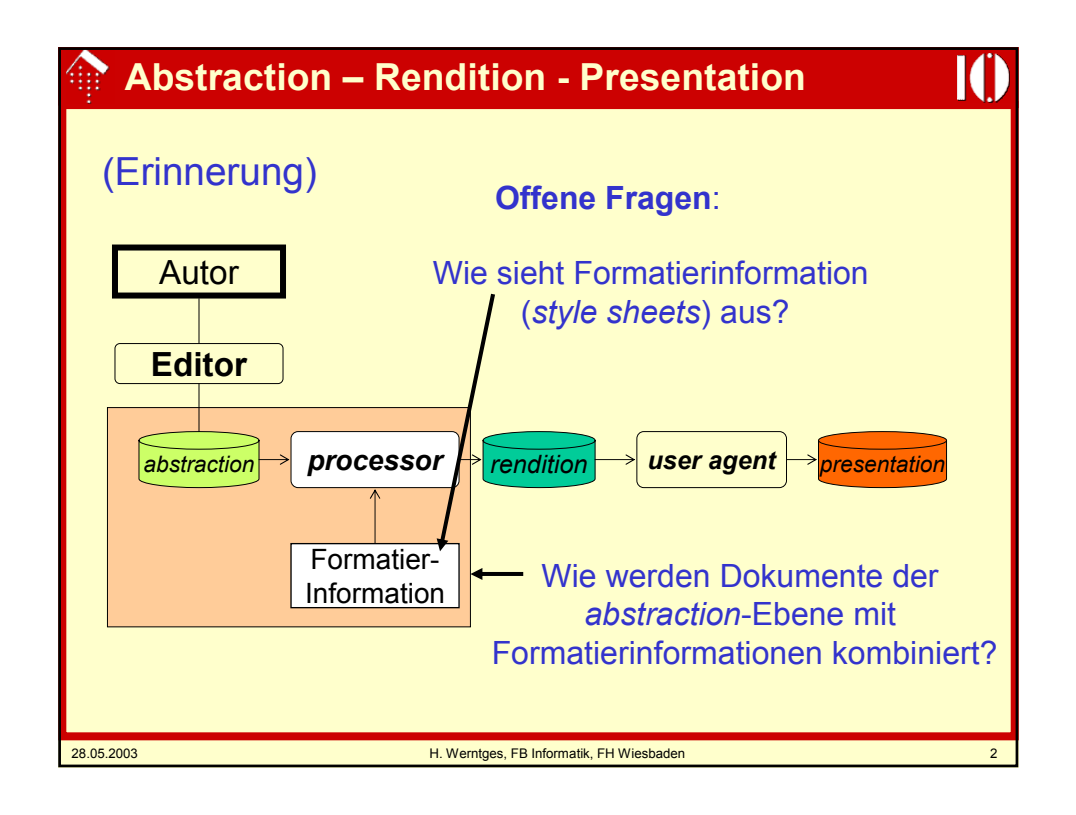

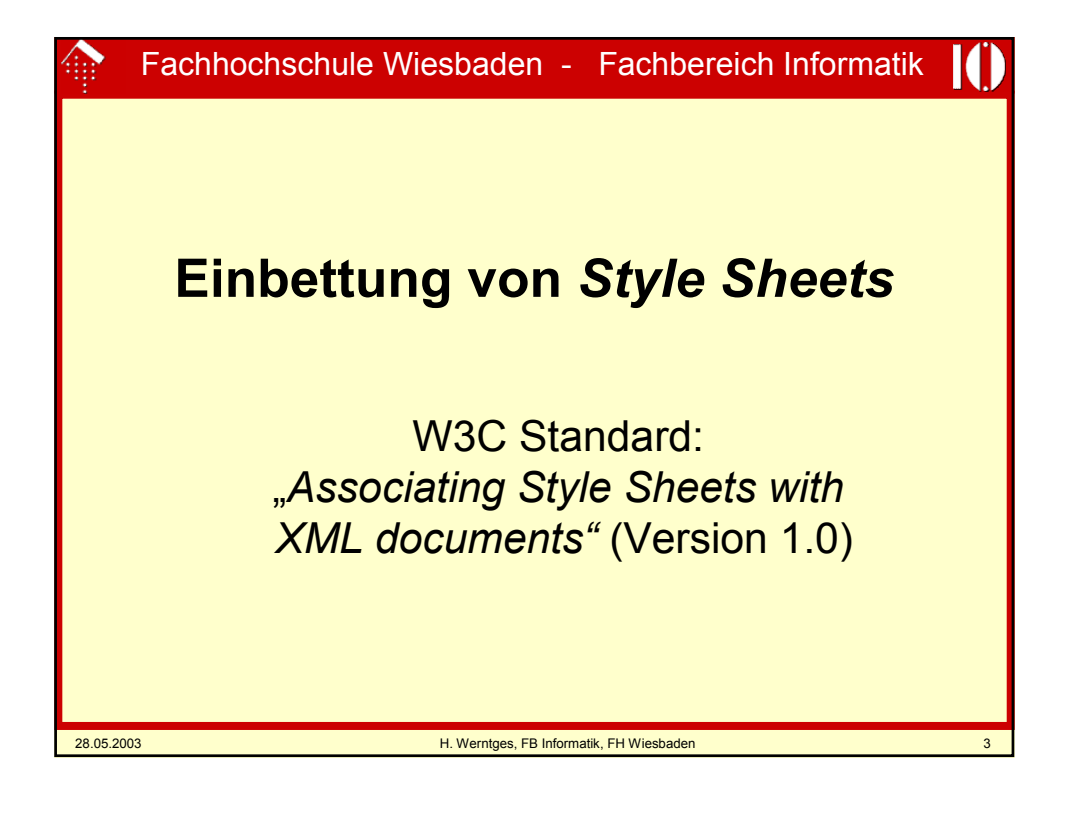

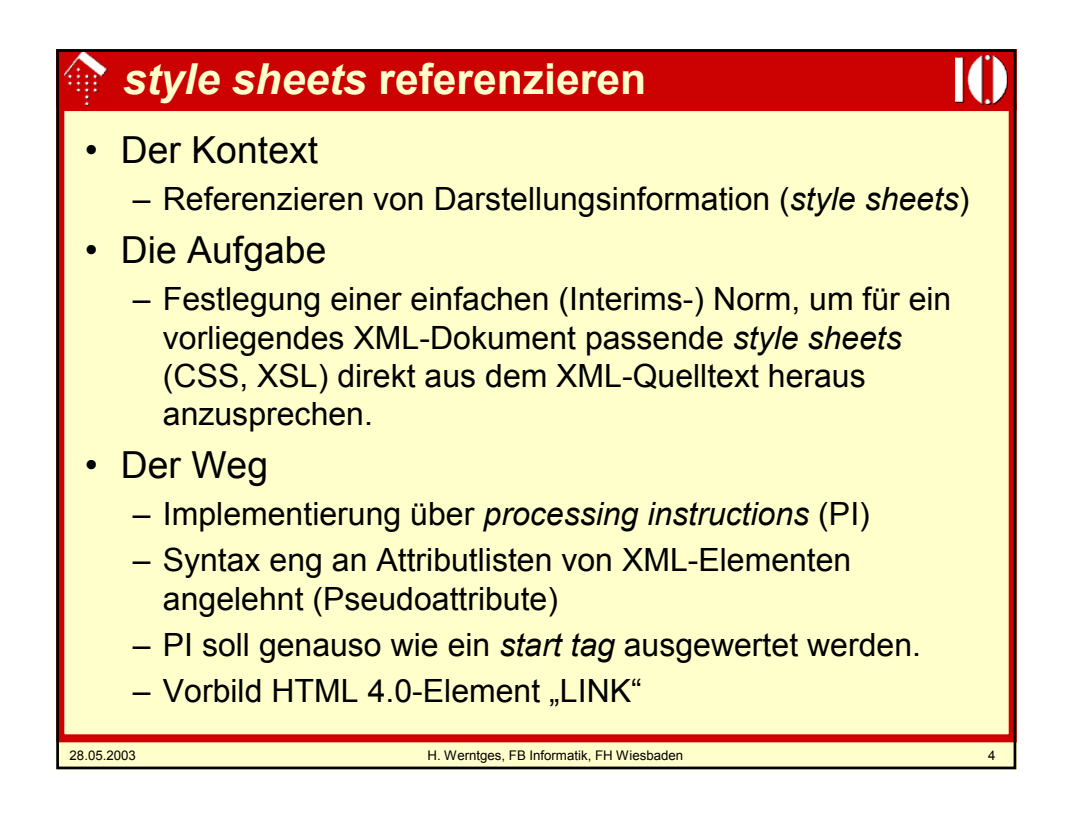

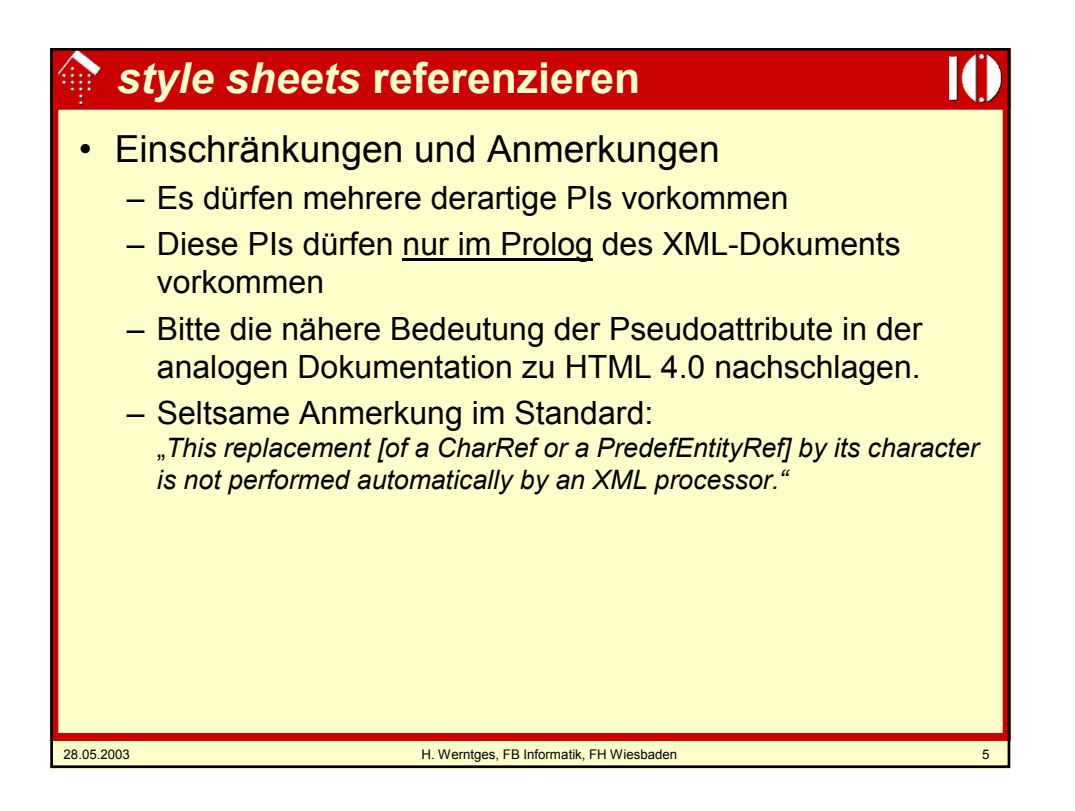

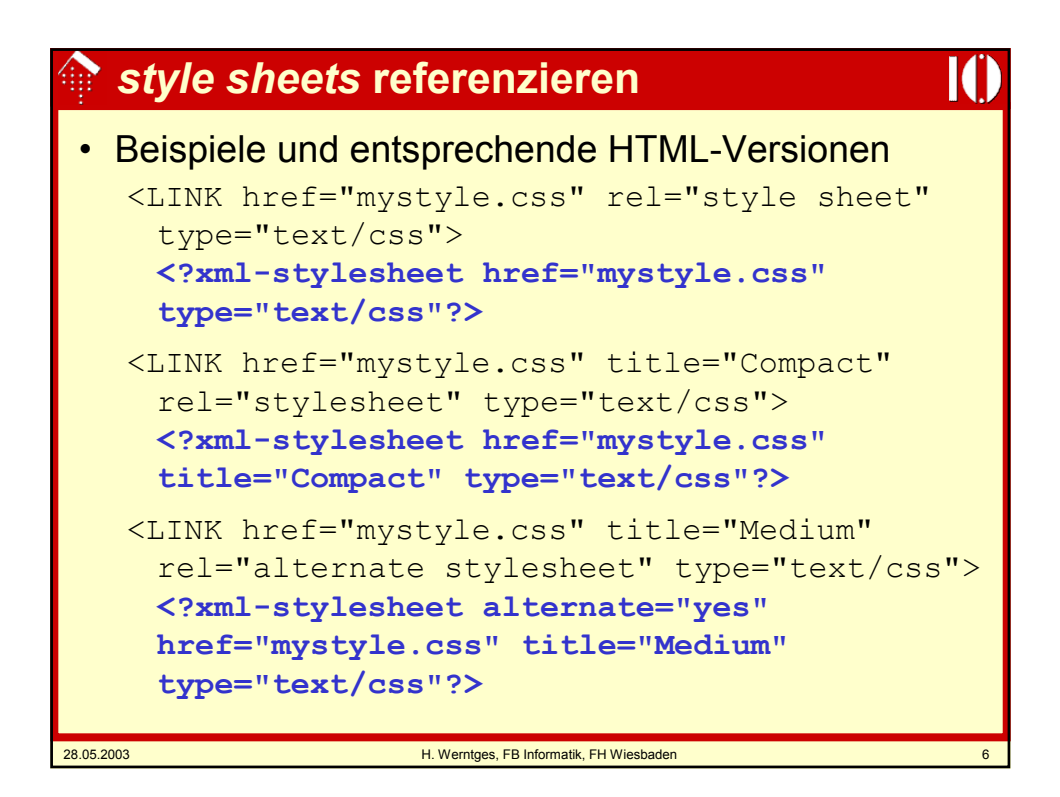

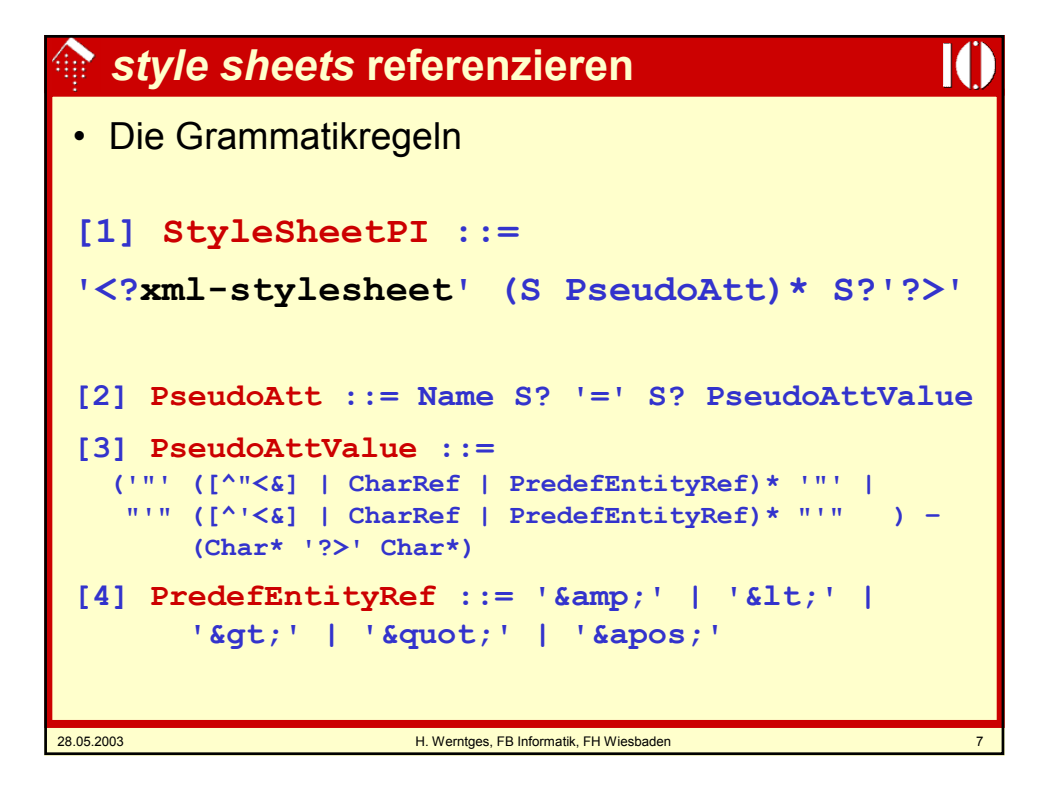

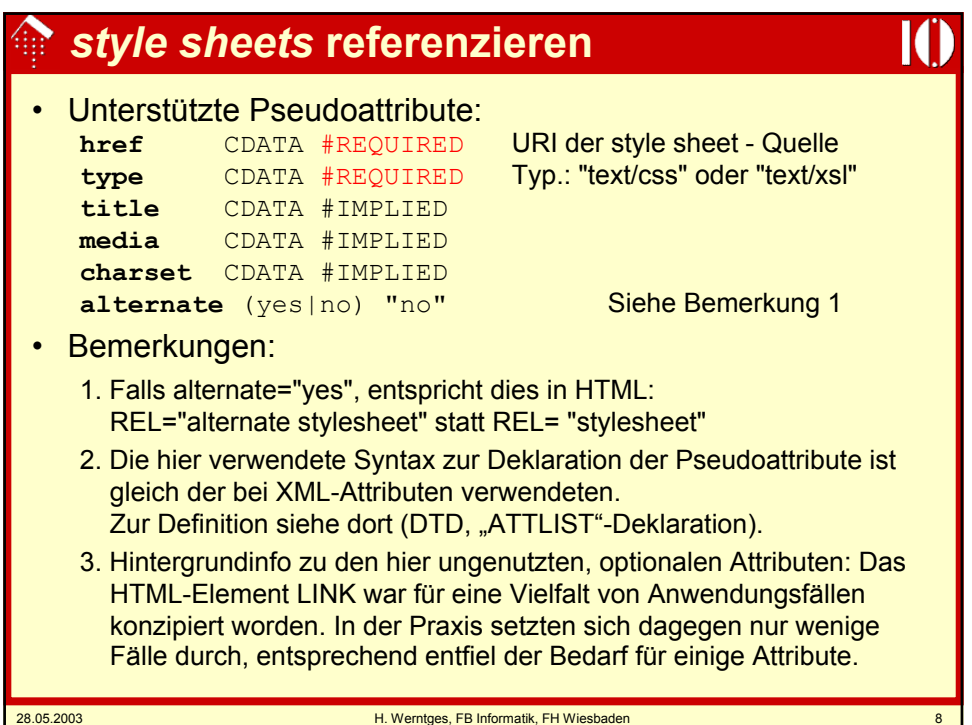

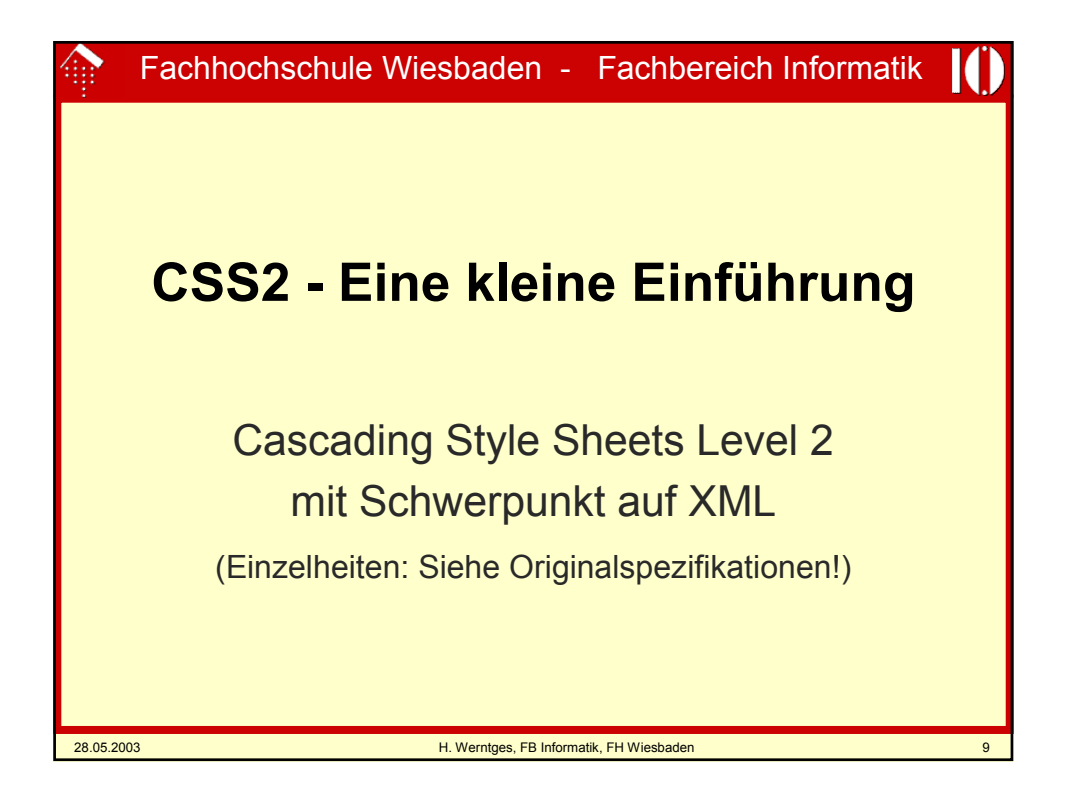

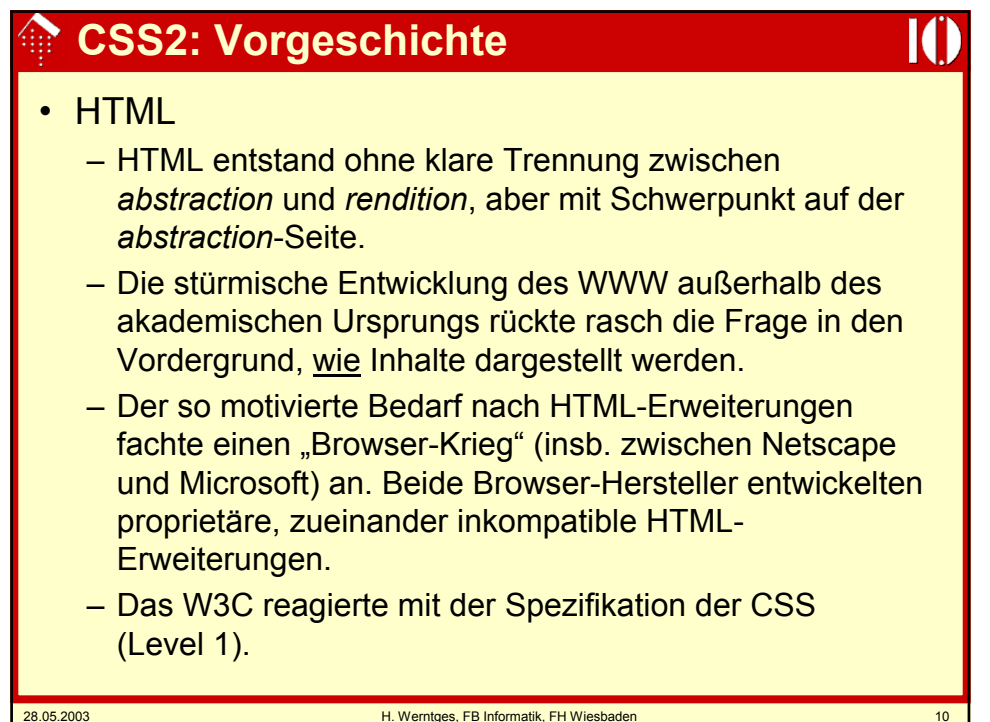

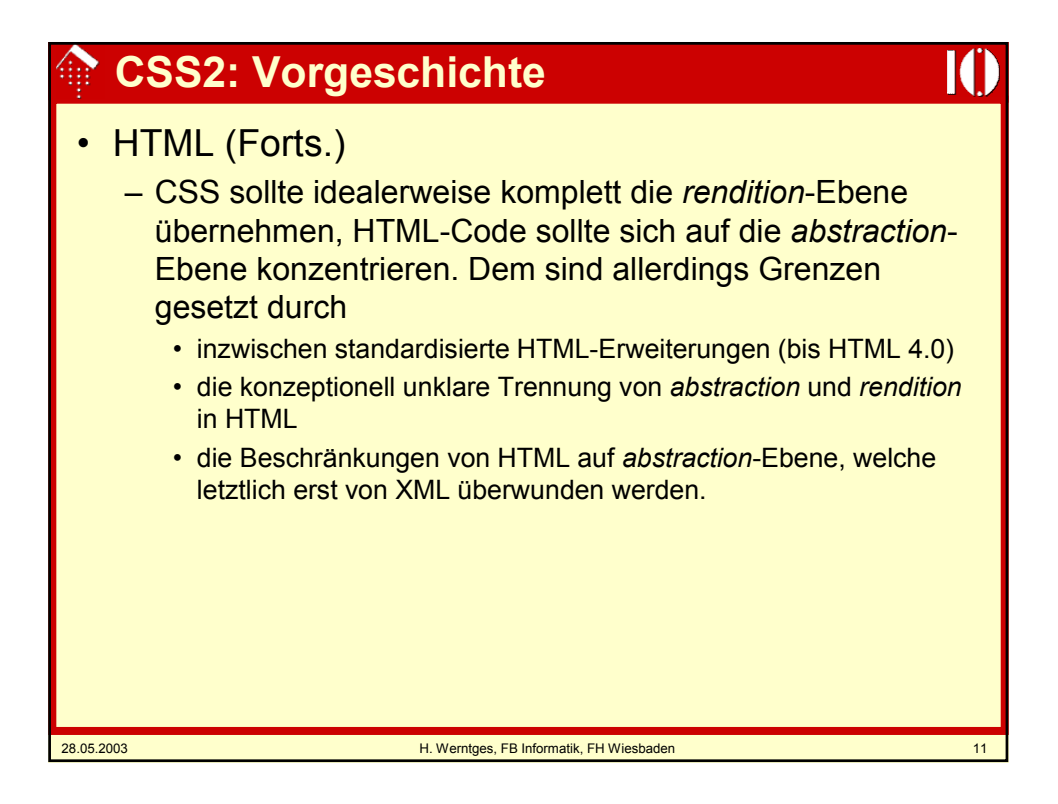

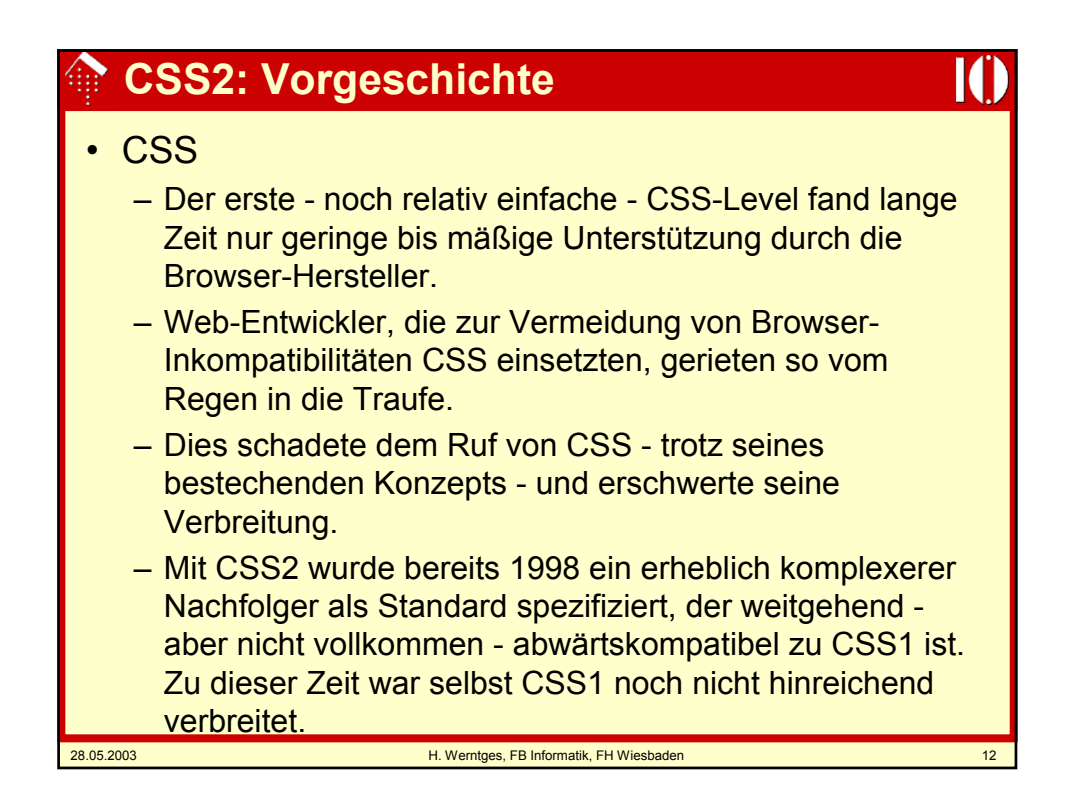

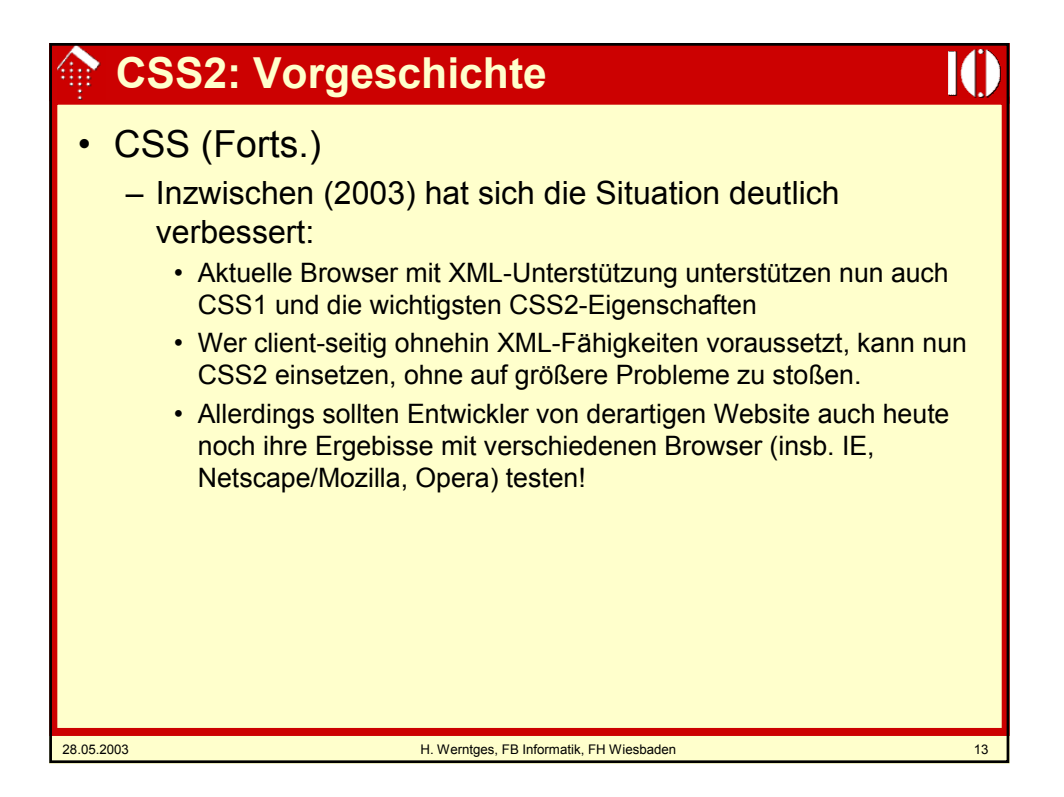

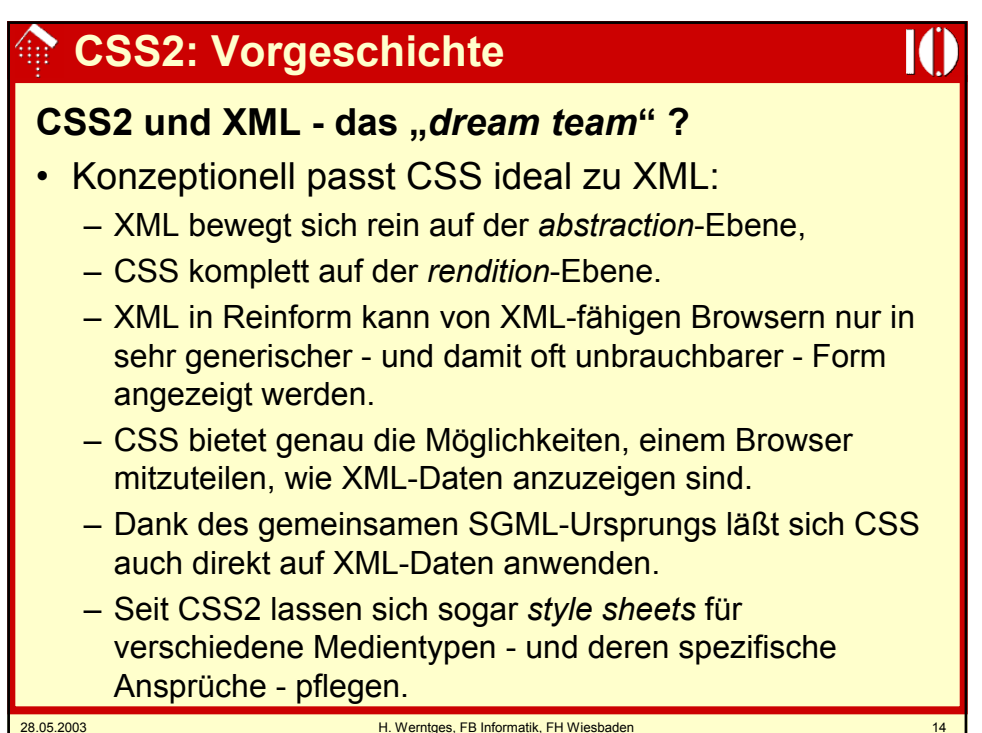

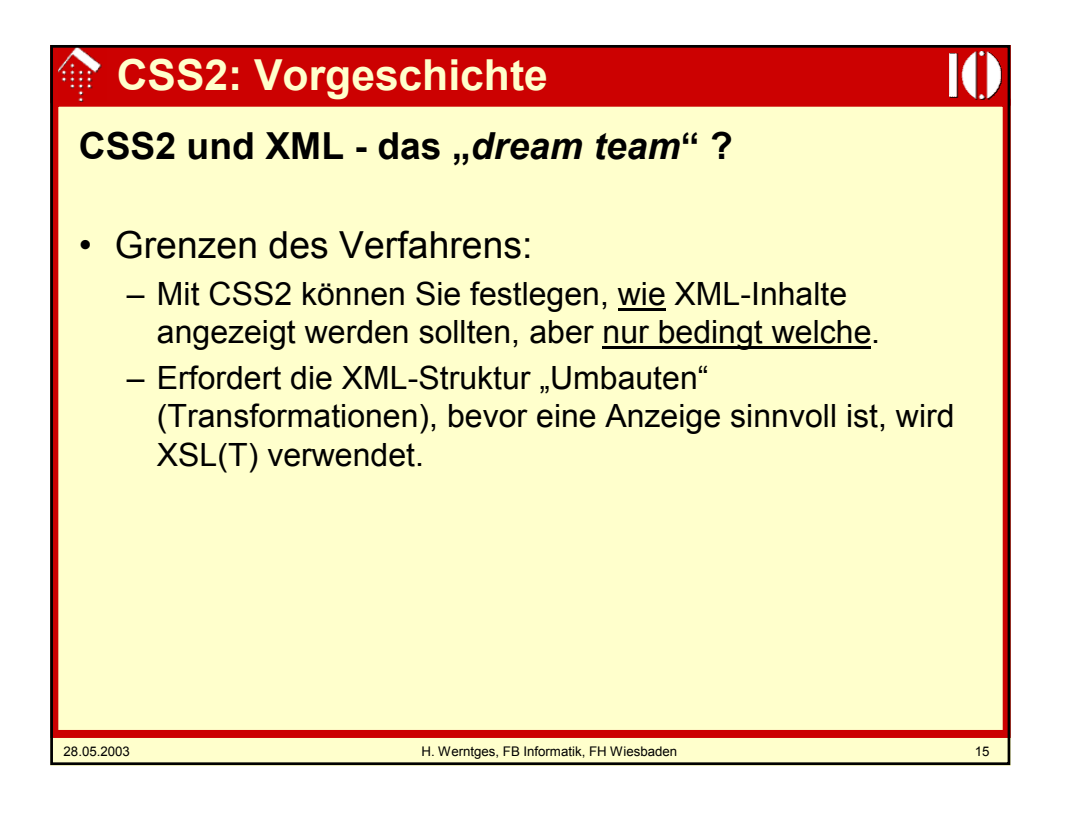

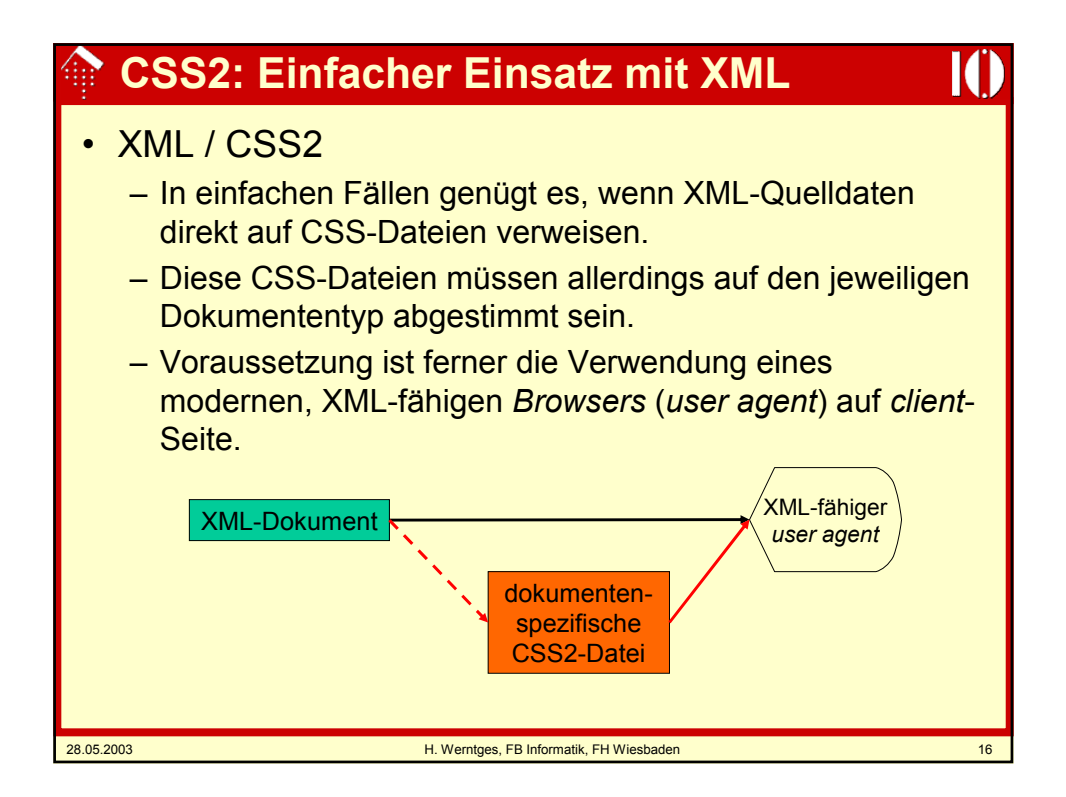

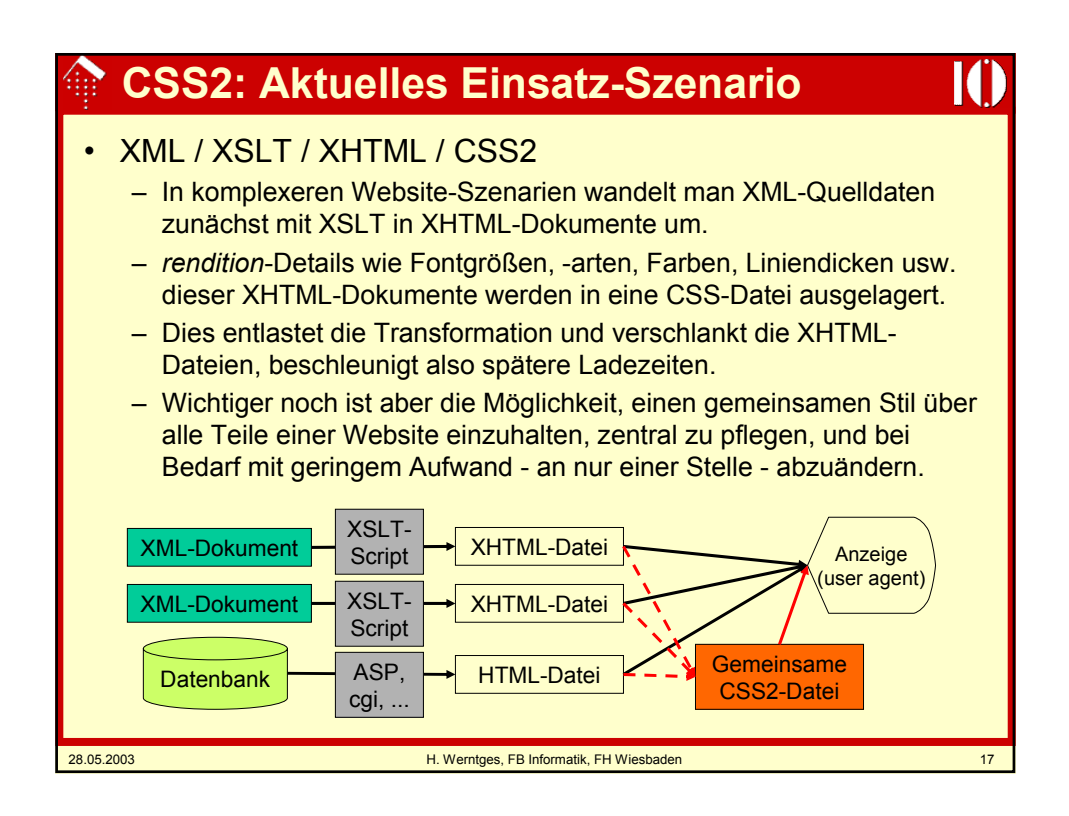

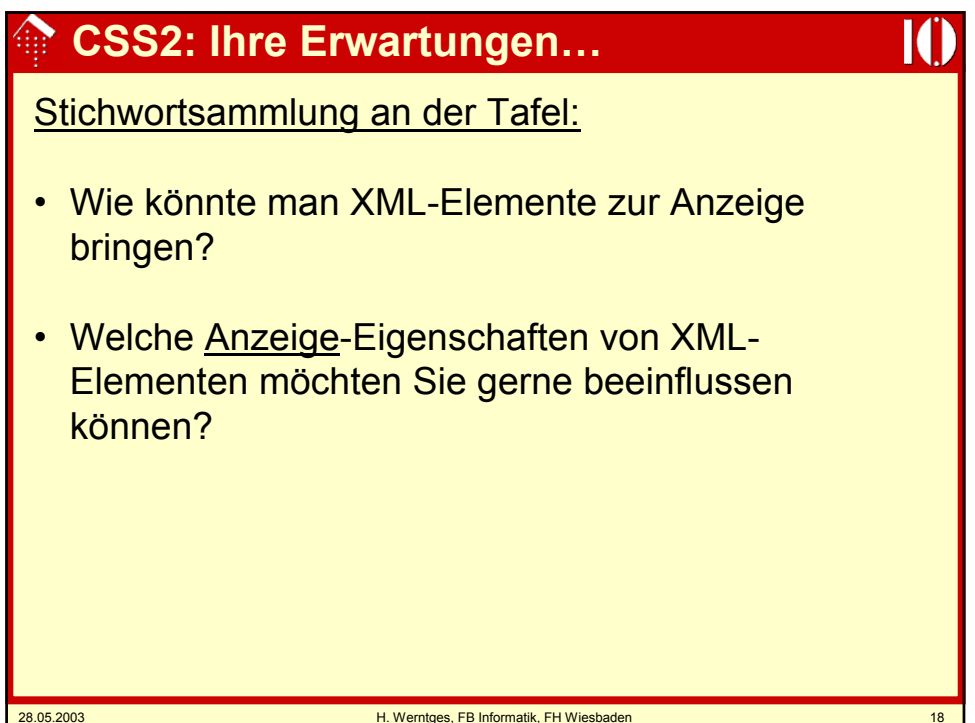

## **CSS2: Ein XML-Beispiel**

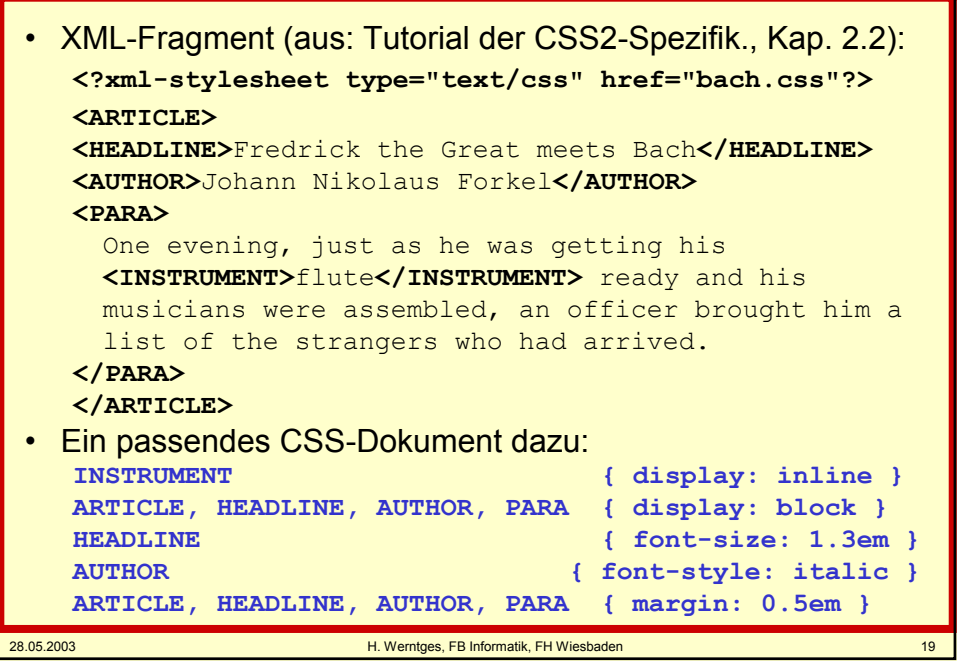

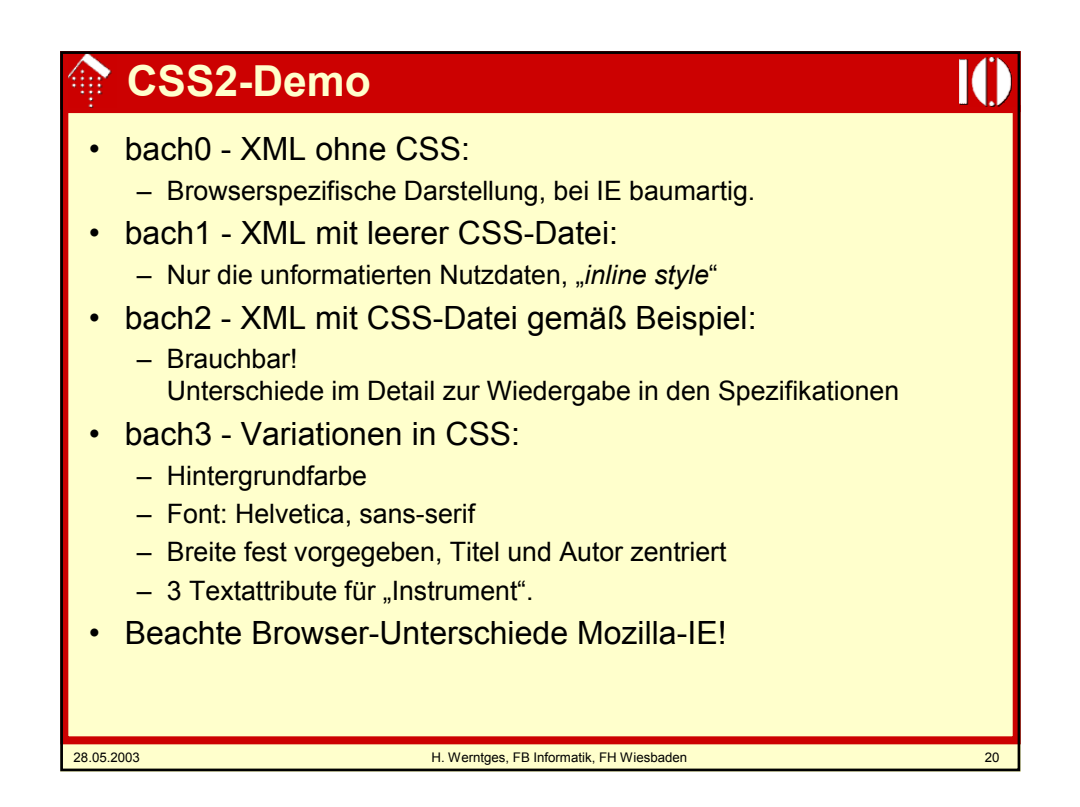

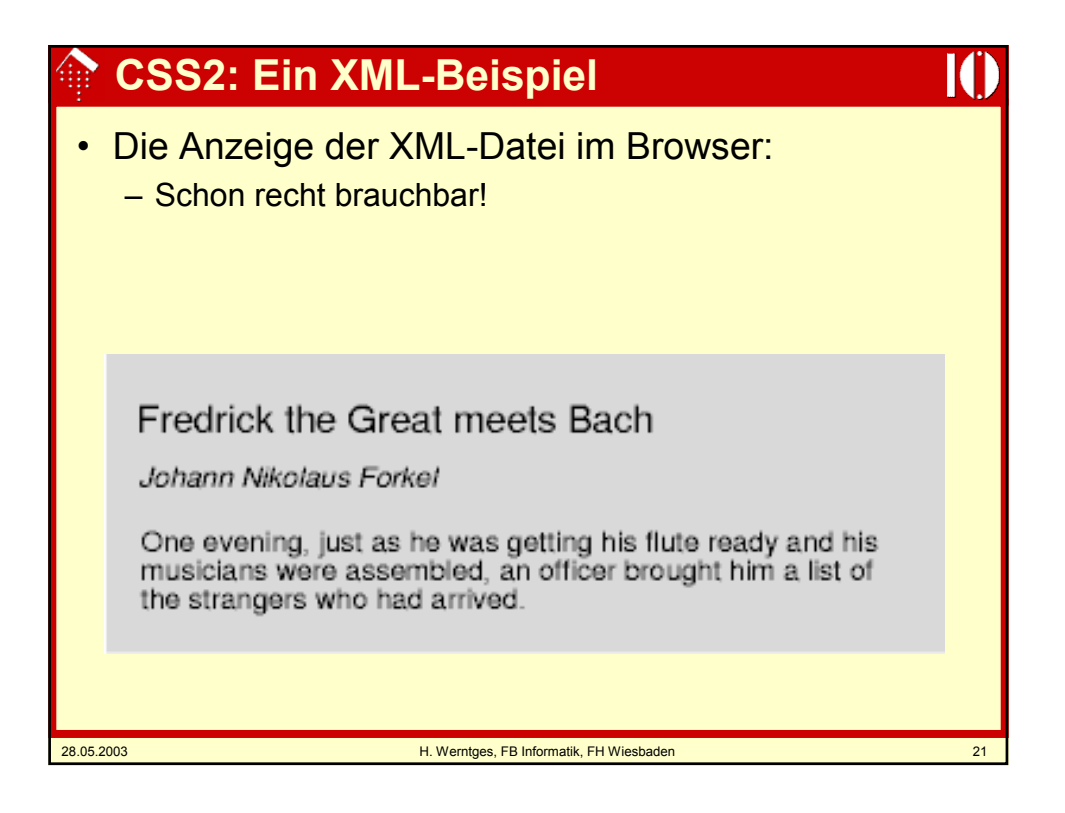

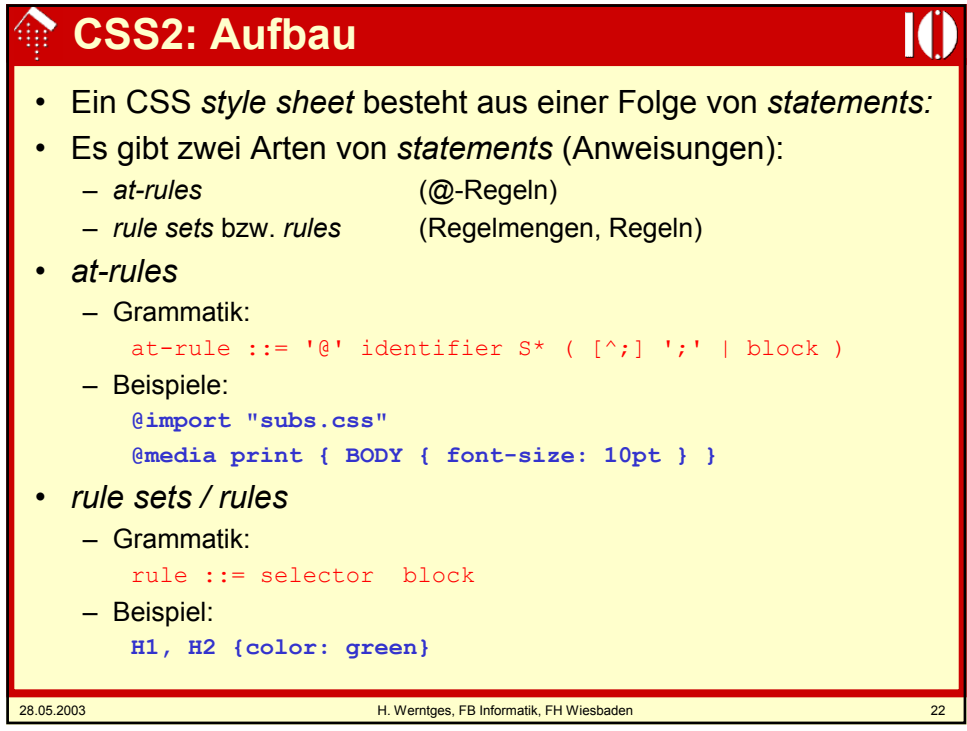

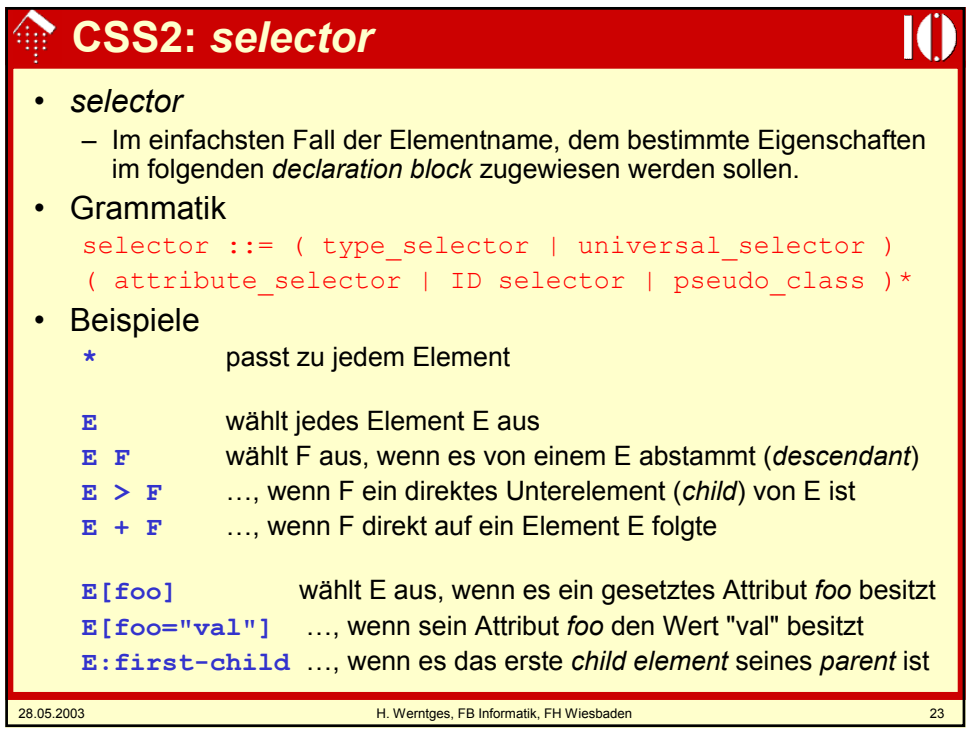

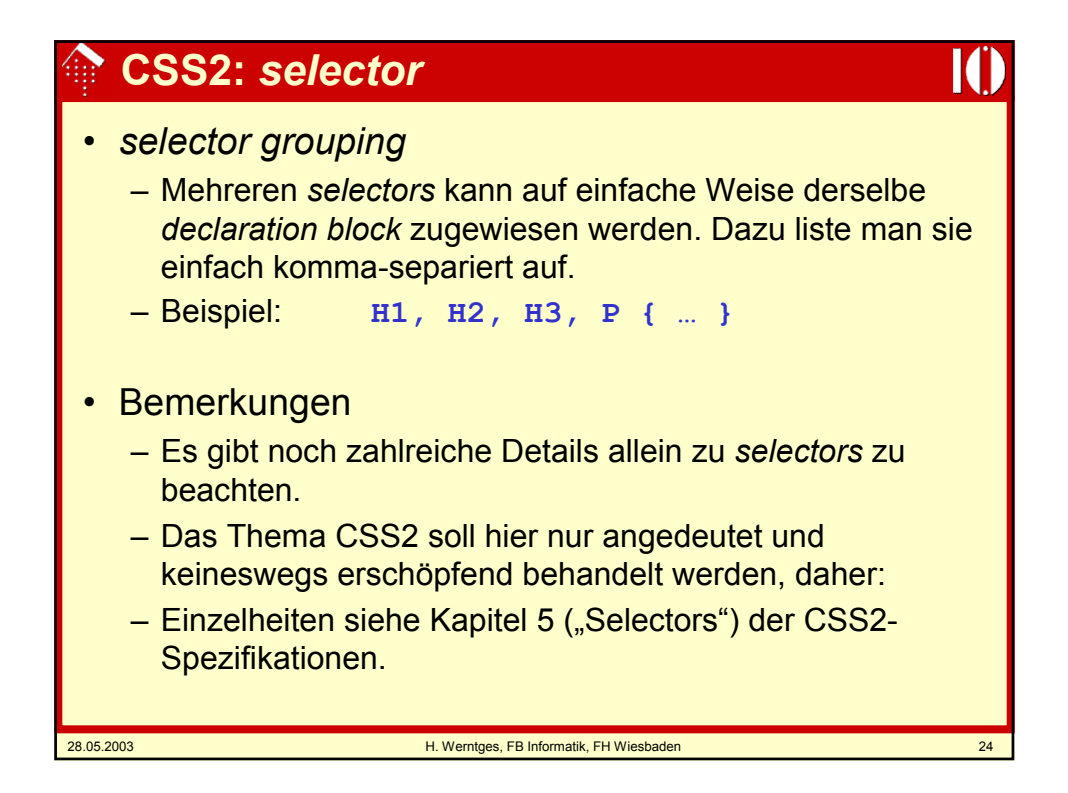

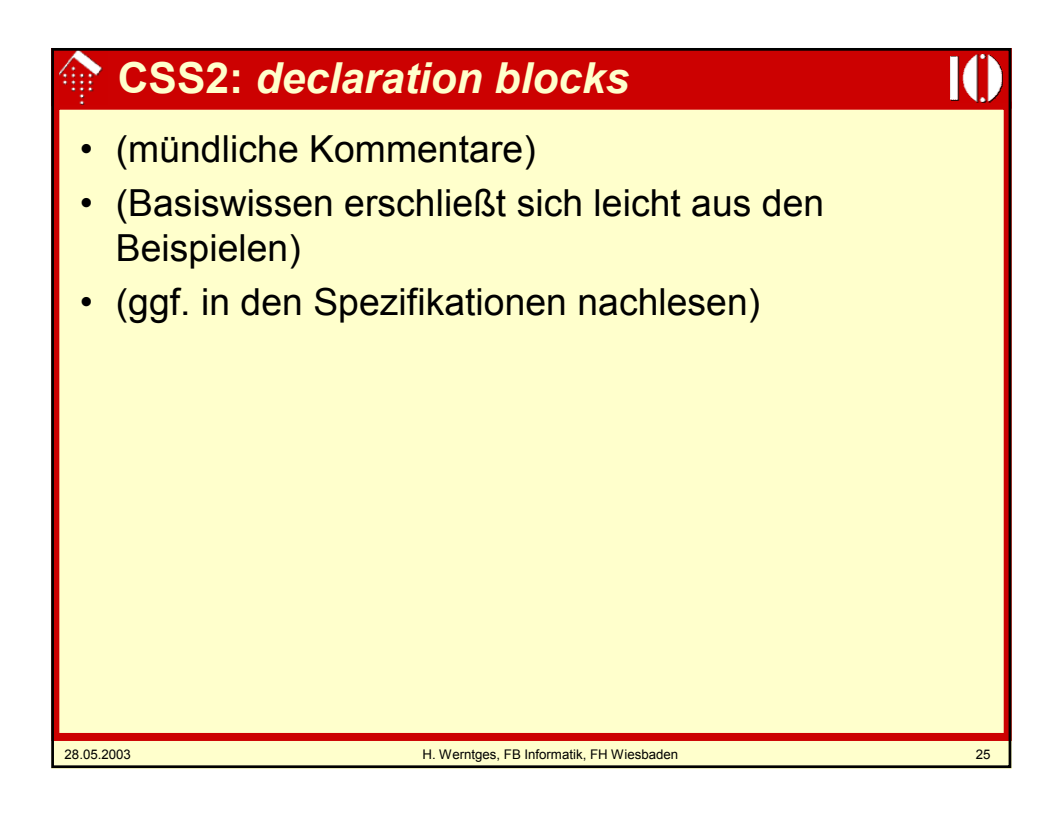

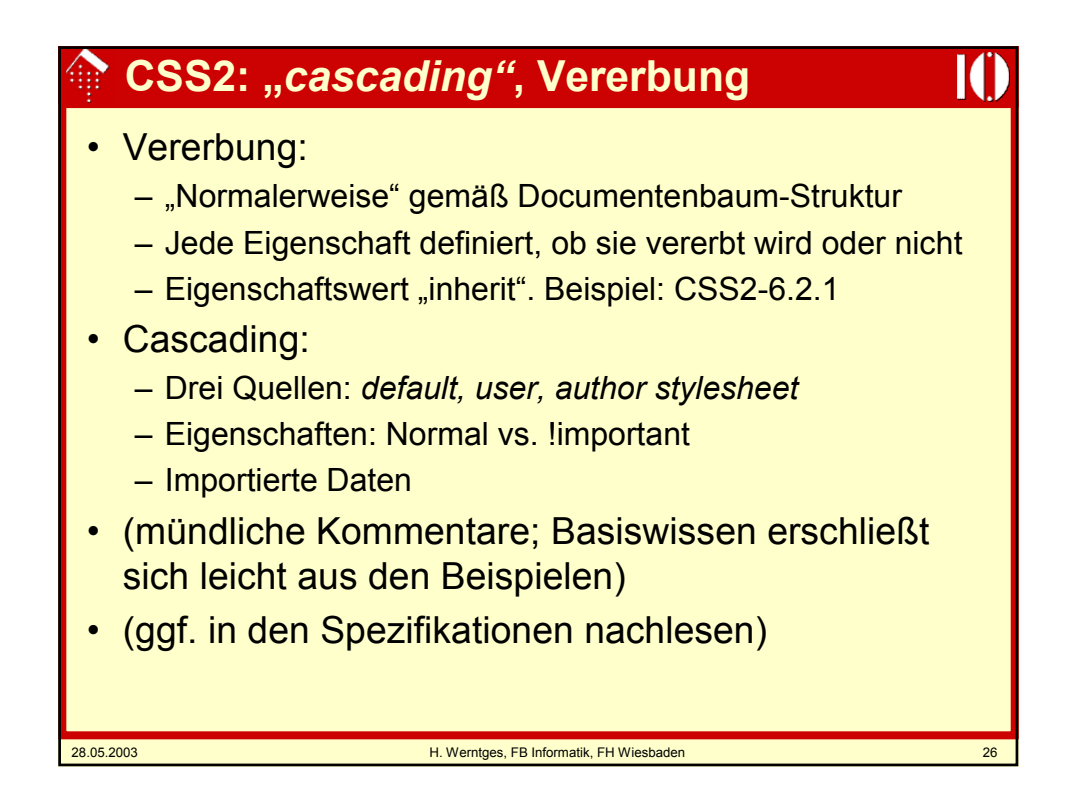

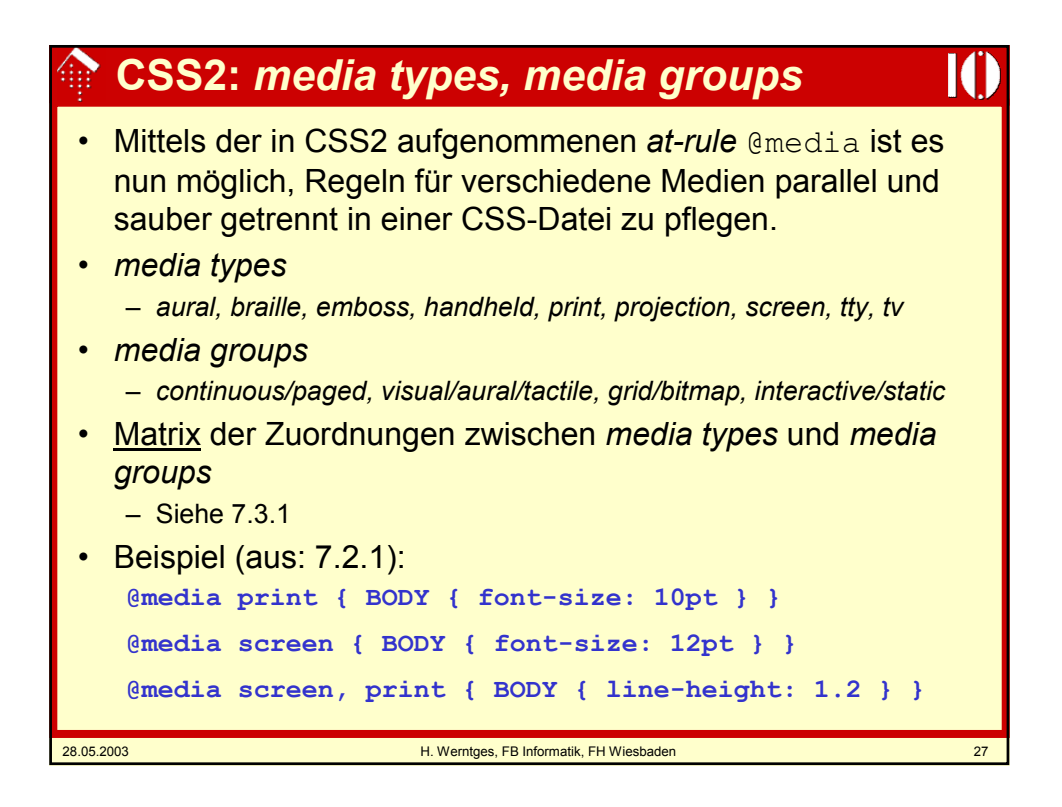

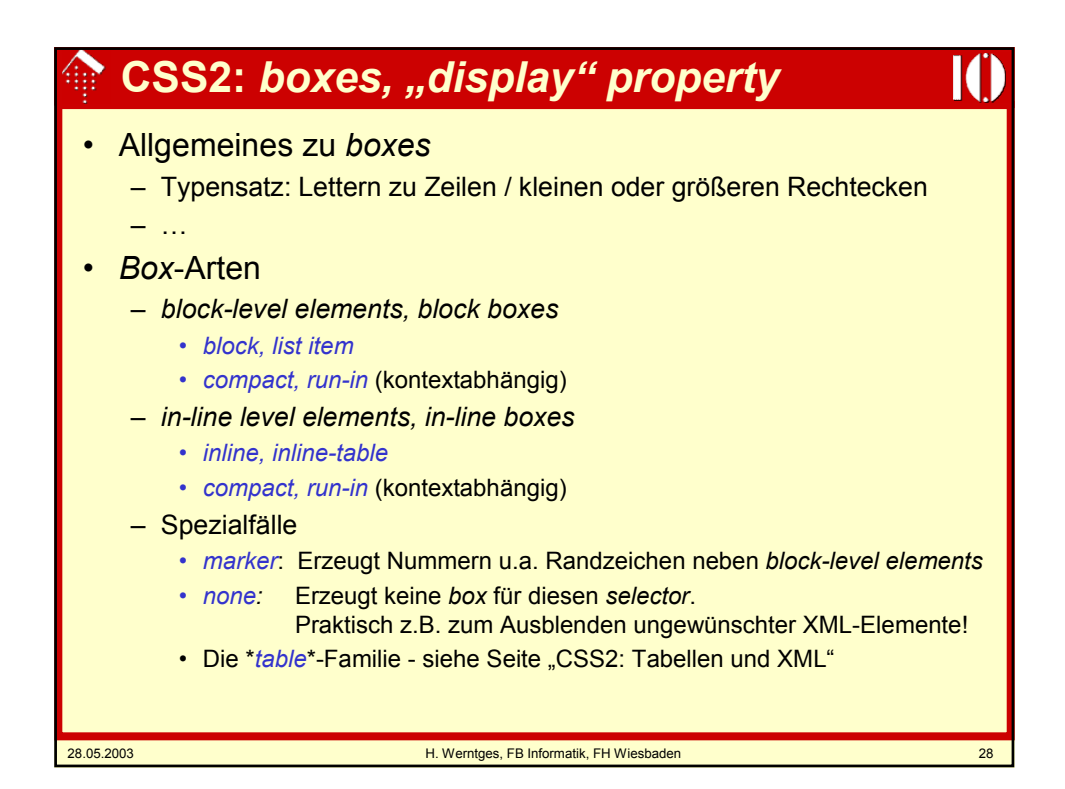

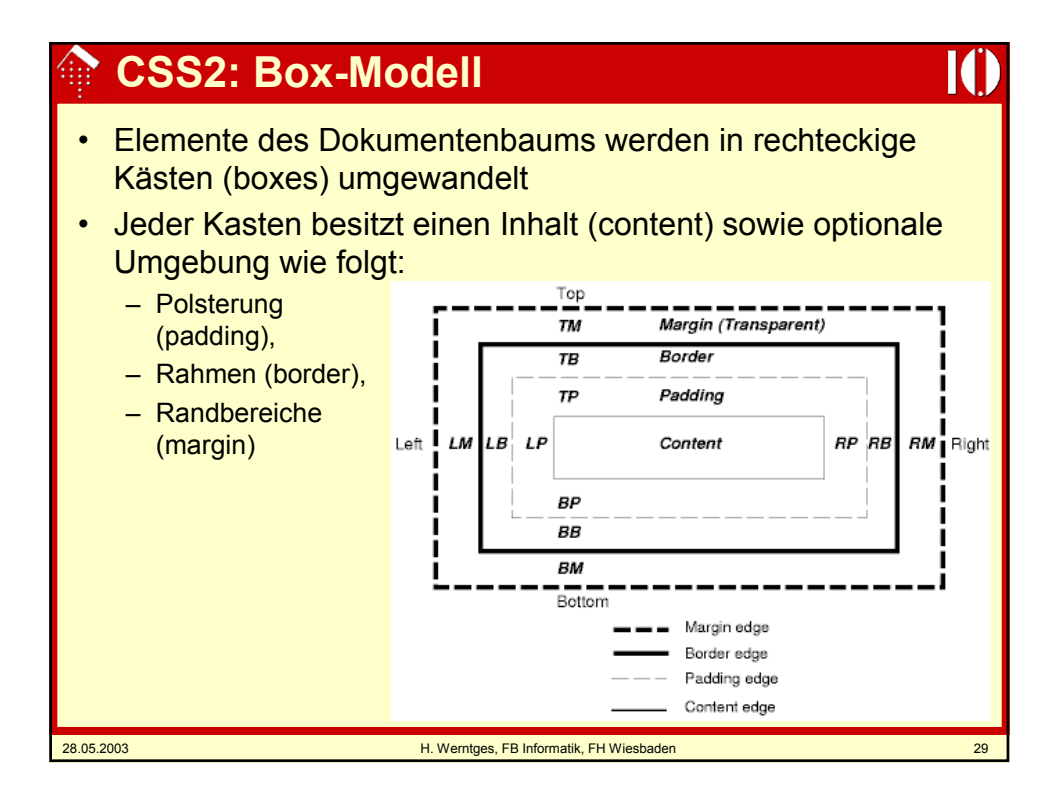

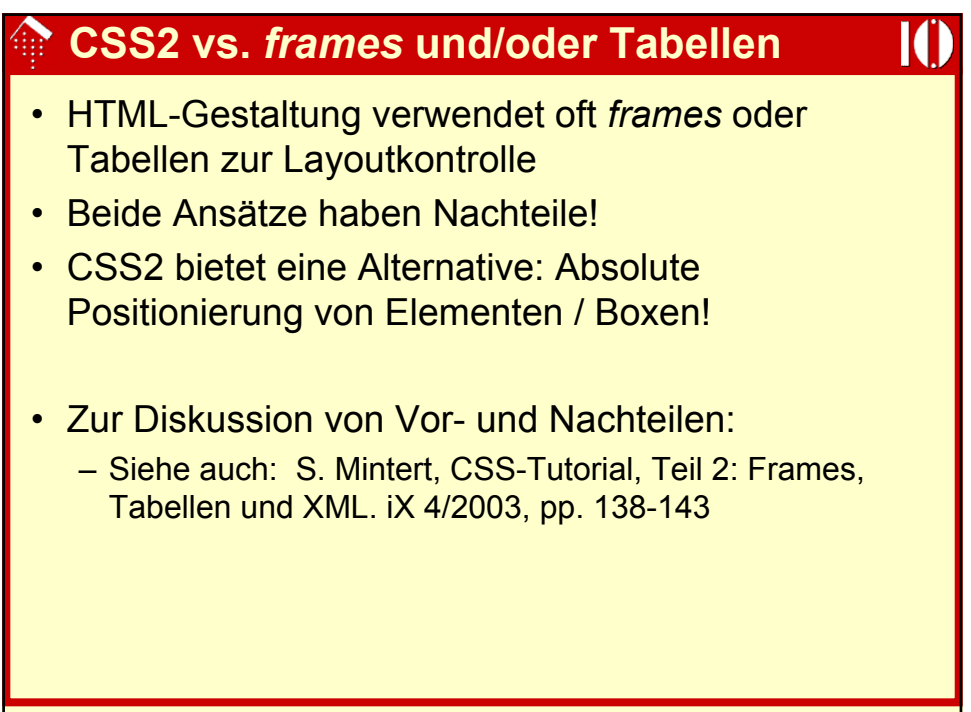

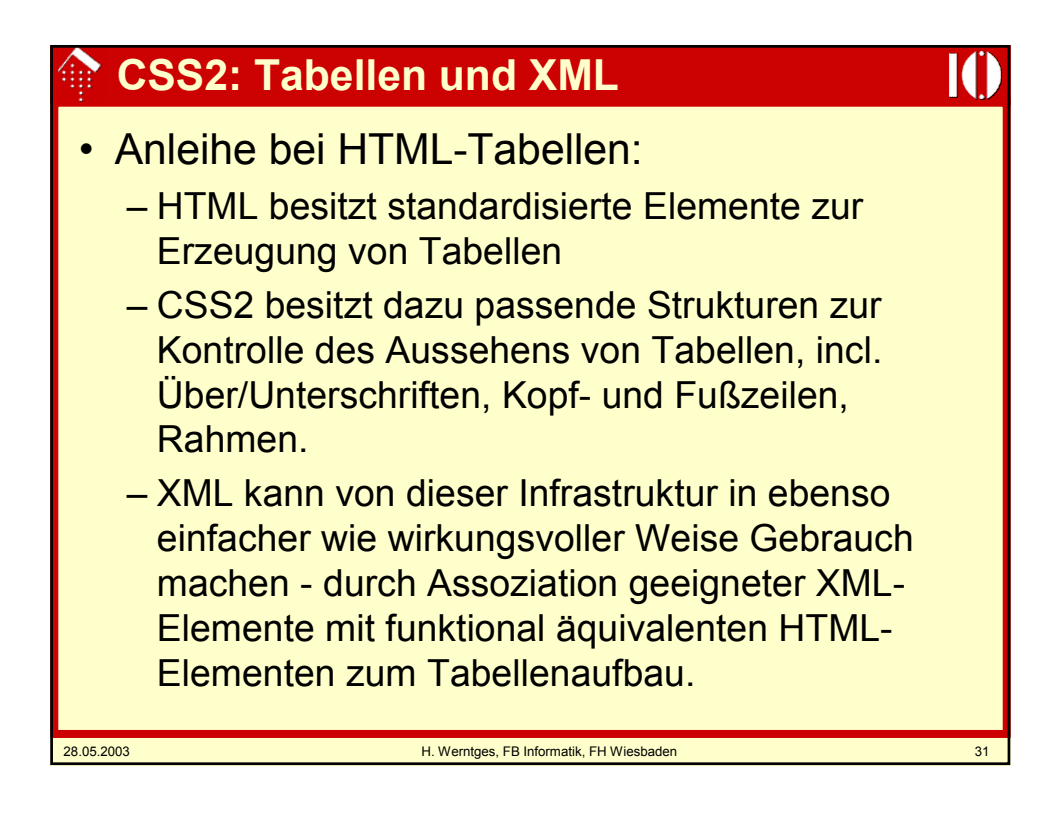

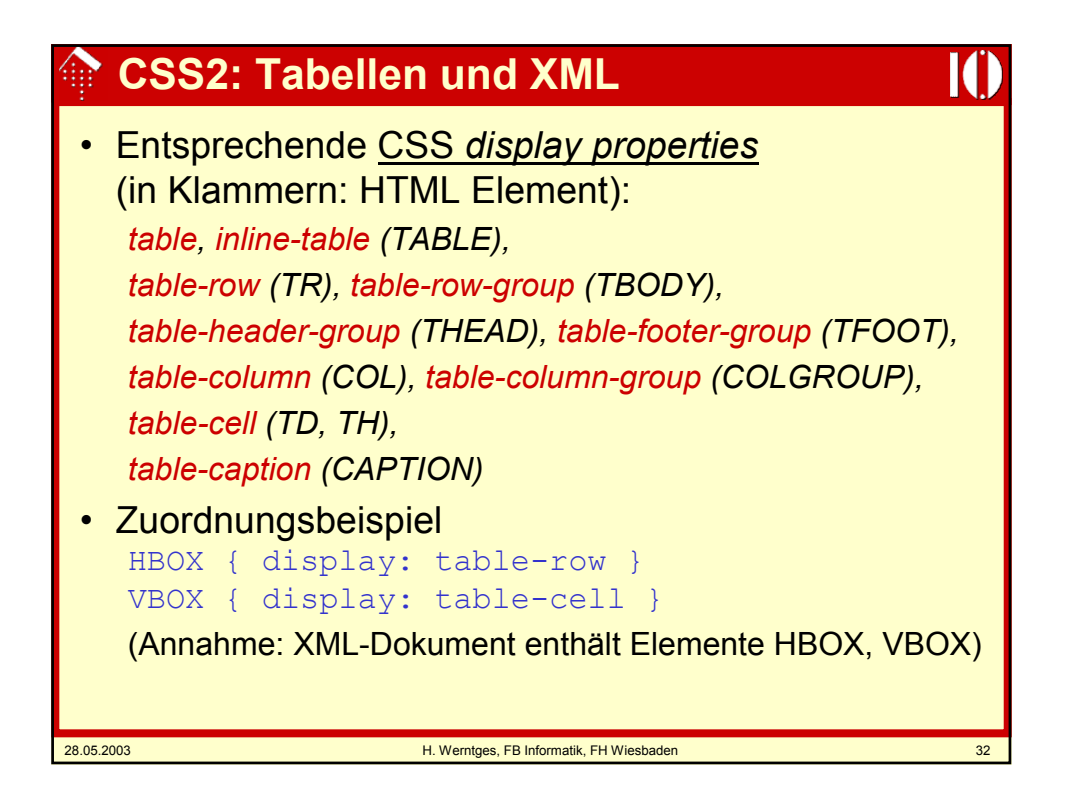

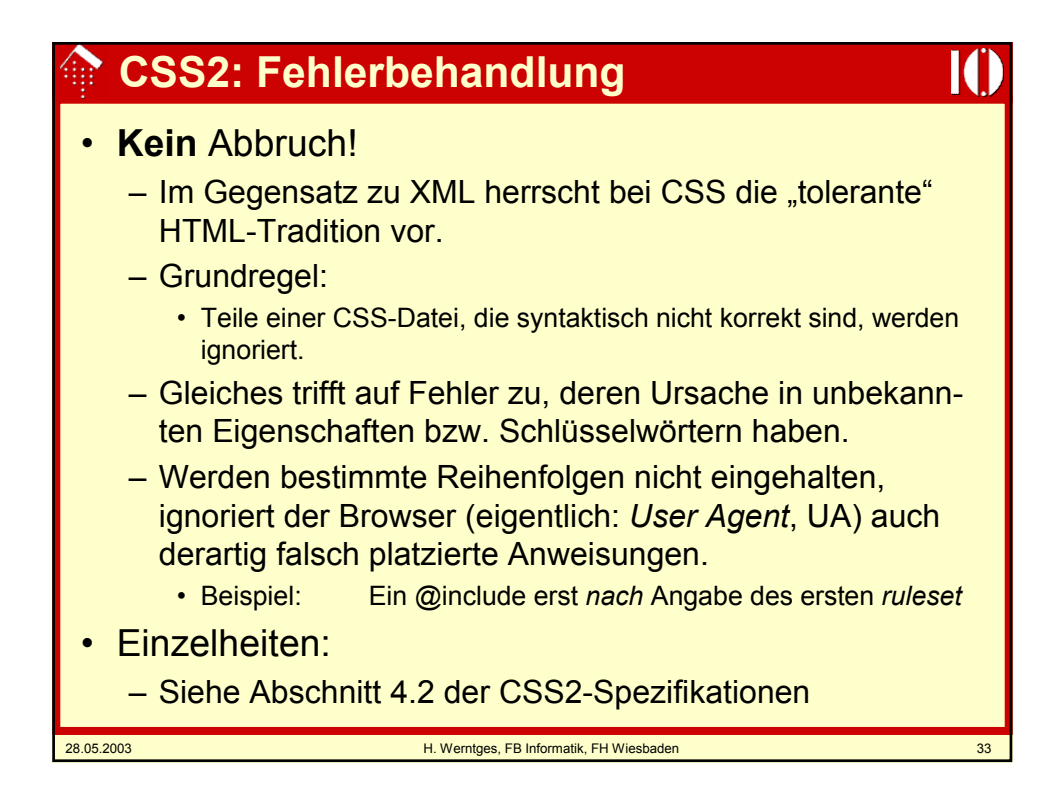

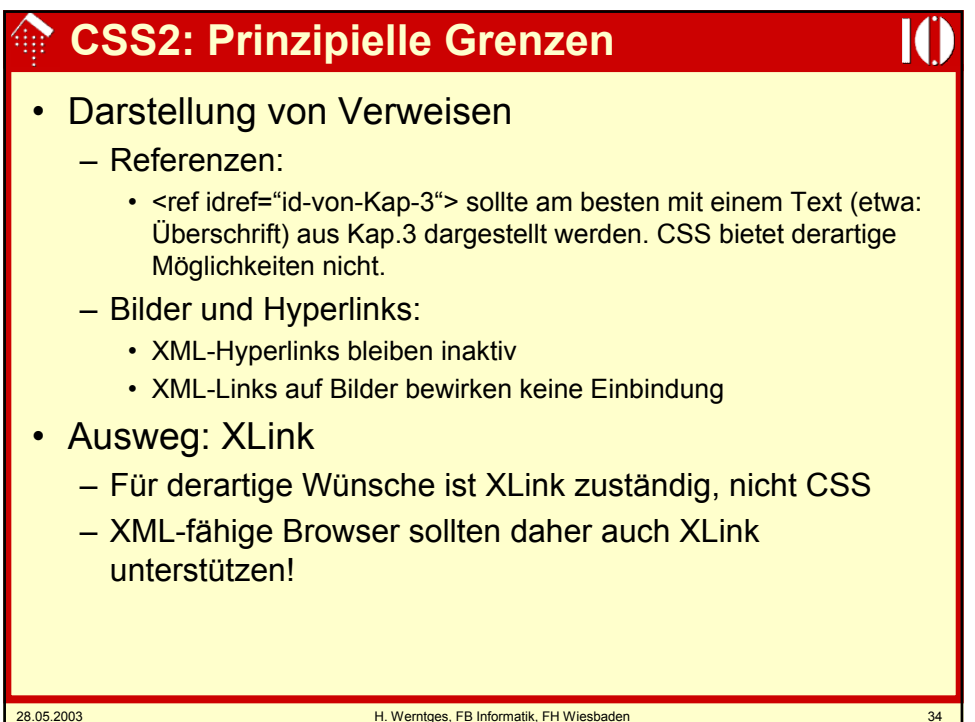

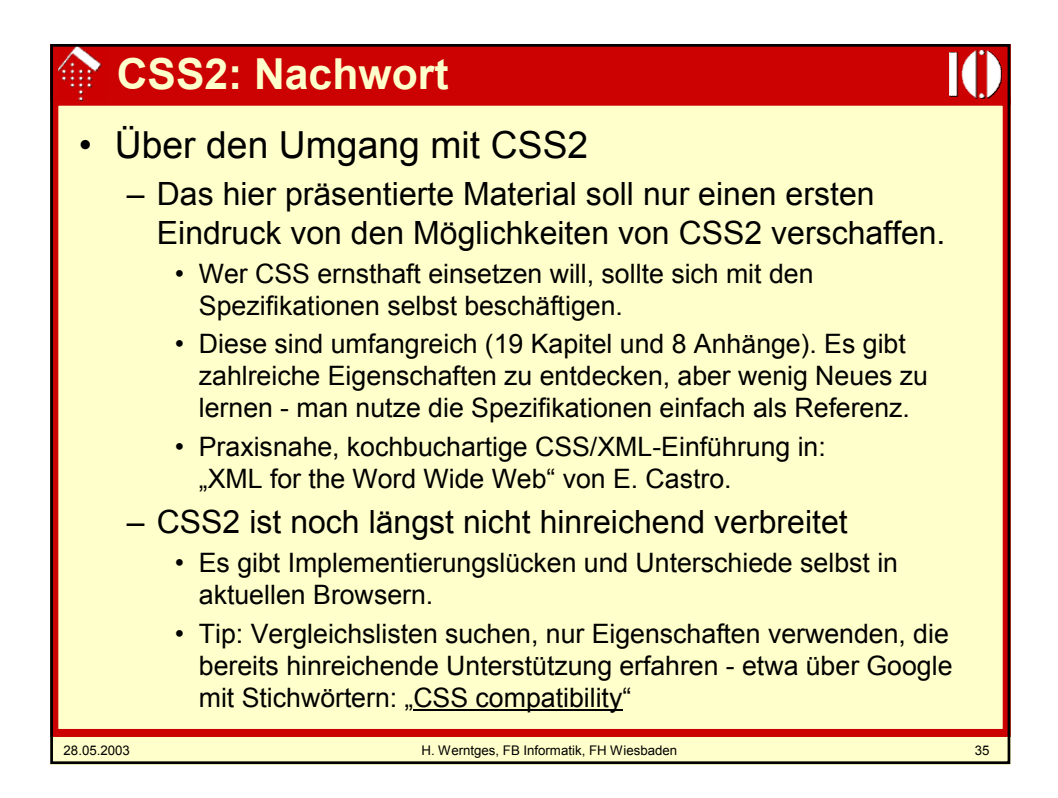

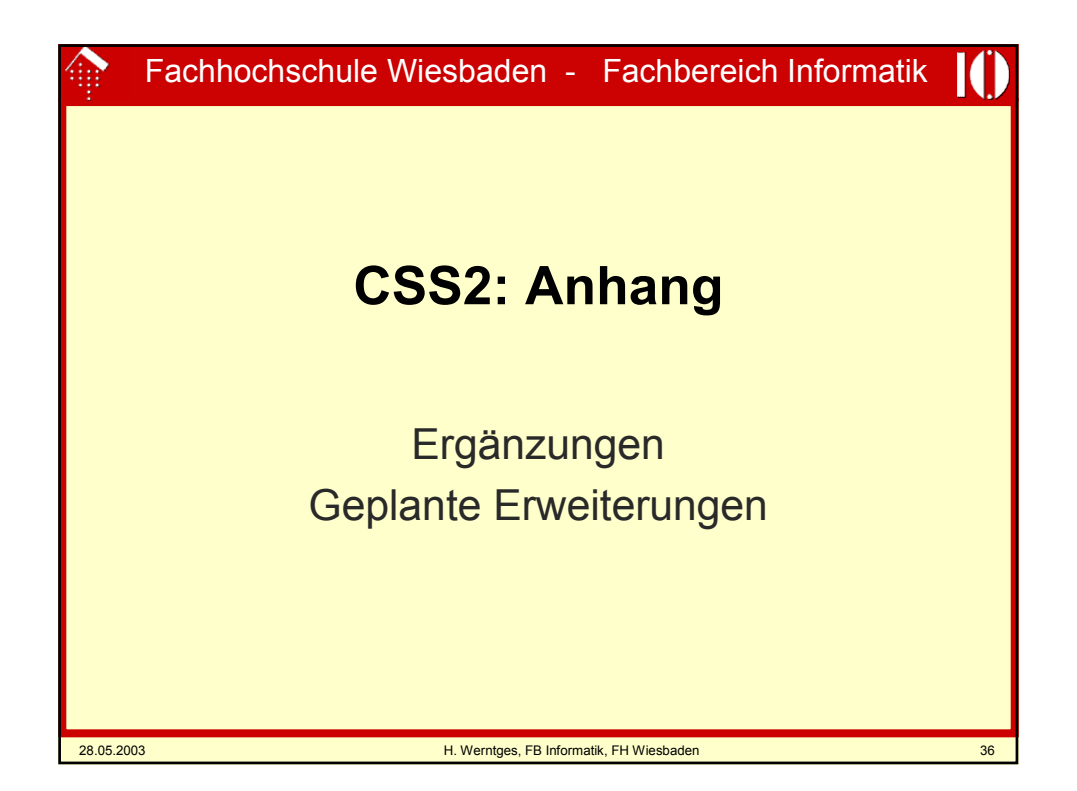

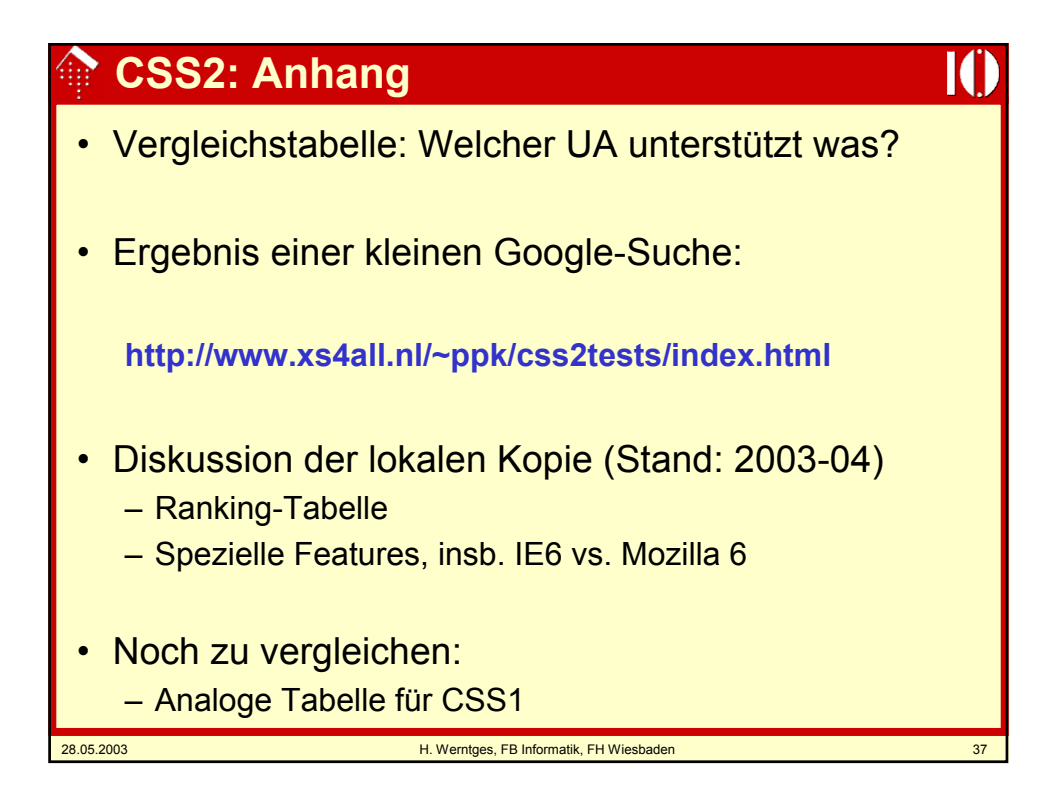

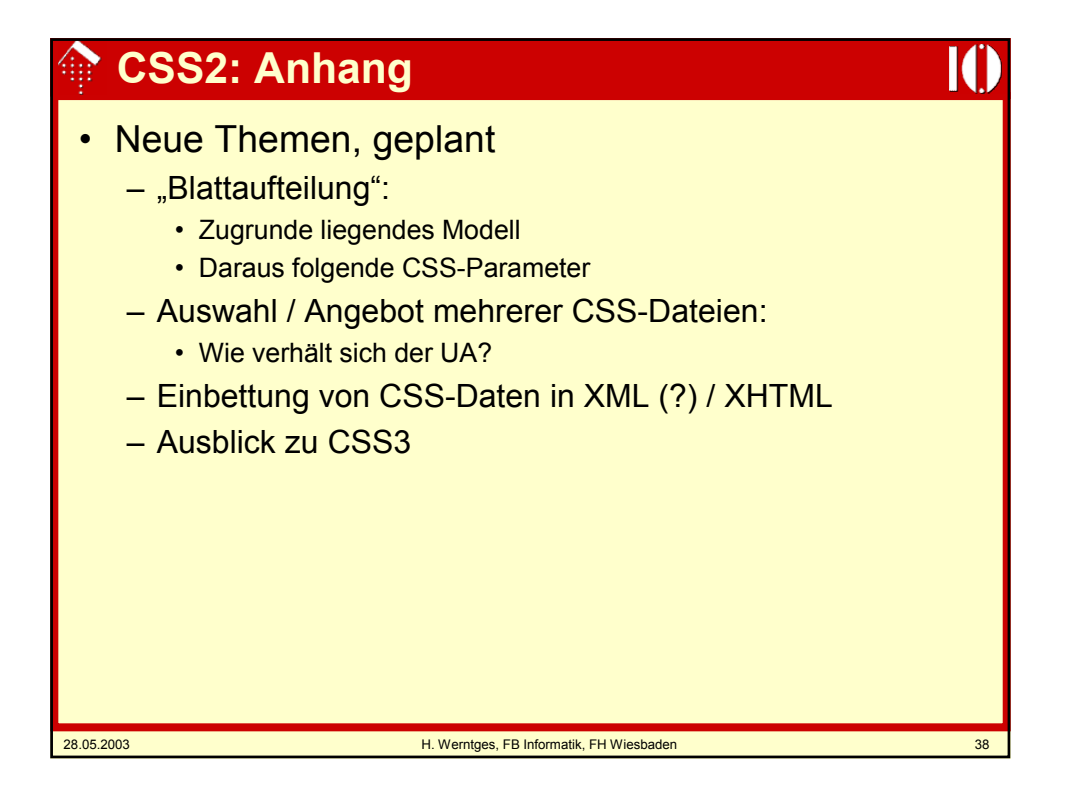